### **Exploitation d'une BD** CM3 : Langage de contrôle de transaction (LCT)Mickaël Martin Nevot

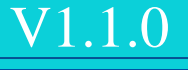

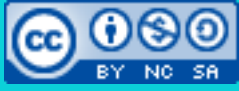

Cette œuvre est mise à disposition selon les termes de la

licence Creative Commons Attribution - [Pas d'Utilisation Commerciale -](http://creativecommons.org/licenses/by-nc-sa/3.0/) Partage à l'Identique

[3.0 non transposé.](http://creativecommons.org/licenses/by-nc-sa/3.0/)

## **LCT**

- **Langage de contrôle de transaction** *(transaction control language)*
- Transaction : **séquence atomique (ininterrompue) d'actions sur une BD**
- Sérialisation des transactions :

Lire le compte courant de Mr Pasdechance (1) Lui retrancher 5000 (2) Sauvegarder le nouveau solde du compte courant (3) Lire le compte professionnel de Mr Pasdechance (4) Lui ajouter 5000 (5)

Sauvegarder le nouveau solde du compte professionnel (6)

## **Transaction**

- Séquence atomique (ininterrompue) d'actions sur une BD
- Respecte les propriétés « **ACID** » :
	- **Atomicité** : indivisible  $\leq$
- En cas d'échec, la suite d'opération entière est annulée même si certaines ont réussi
- **Cohésion** : état cohérent en fin de transaction uniquement  $\ell$ mais pas obligatoirement durant la transaction
- **Isolation** : deux transactions parallèles ne prennent pas en compte les modifications de l'autre
- **Durabilité** : état permanent des modifications de la transaction

Même en cas de crash informatique, aucune annulation n'est possible

# Contrôle des transactions

- Les commandes COMMIT et ROLLBACK permettent respectivement de valider et d'annuler toutes les modifications intervenues :
	- Depuis leur dernière invocation
	- Depuis la dernière connexion à la BD

```
-- Virement d'argent.
BEGIN; -- Commence un bloc de transaction.
UPDATE Account SET balance = balance - 2000 WHERE ida = 1;
UPDATE Account SET balance = balance + 2000 WHERE ida = 2;
COMMIT; -- Valide la transaction courante.
```
### Transactions implicites : langages autre que LMD

Ne concerne que l'utilisateur courant

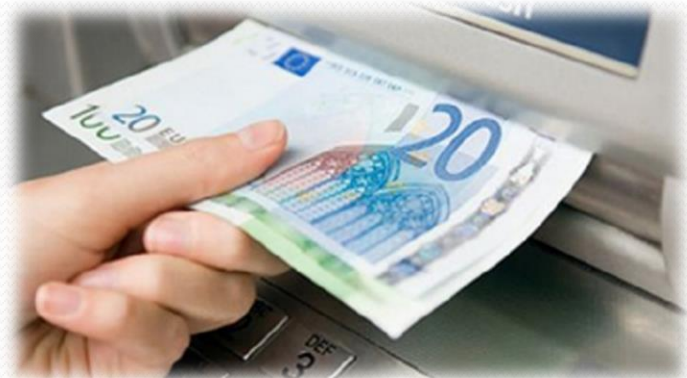

## Contrôle des transactions

### • Point de retour :

SAVEPOINT s1; UPDATE Account SET balance = balance - 2000 WHERE ida =  $1$ ; UPDATE Account SET balance = balance + 2000 WHERE ida =  $2$ ; ROLLBACK TO s1;

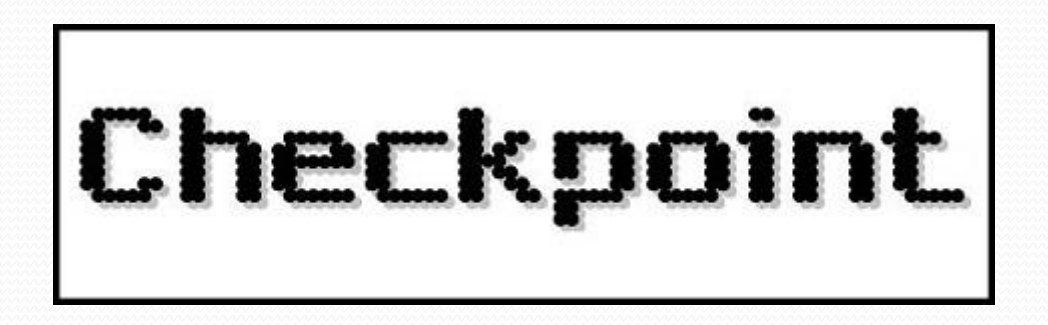

Prés. > LDD > LMD intermédiaire > LCT > LMD avancé et OLAP > Droits  $V1.1.0$   $\alpha$ ) ey-No-sa

## Crédits

### **Auteur**

Mickaël Martin-Nevot [mmartin.nevot@gmail.com](mailto:mmartin.nevot@gmail.com) [mmartin.nevot@gmail.com](mailto:mmartin.nevot@gmail.com)

Laurent Carmignac

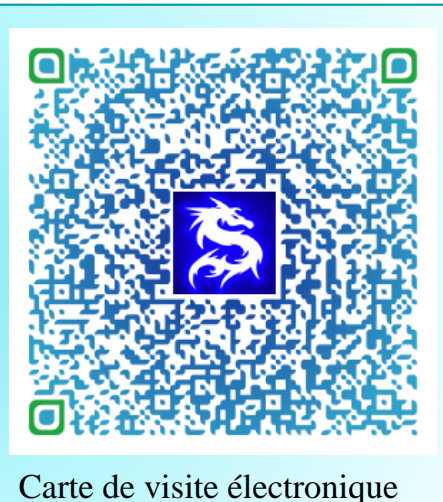

### **Relecteurs**

Cours en ligne sur : [www.mickael-martin-nevot.com](http://www.mickael-martin-nevot.com/)

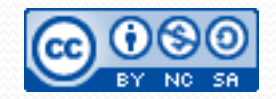